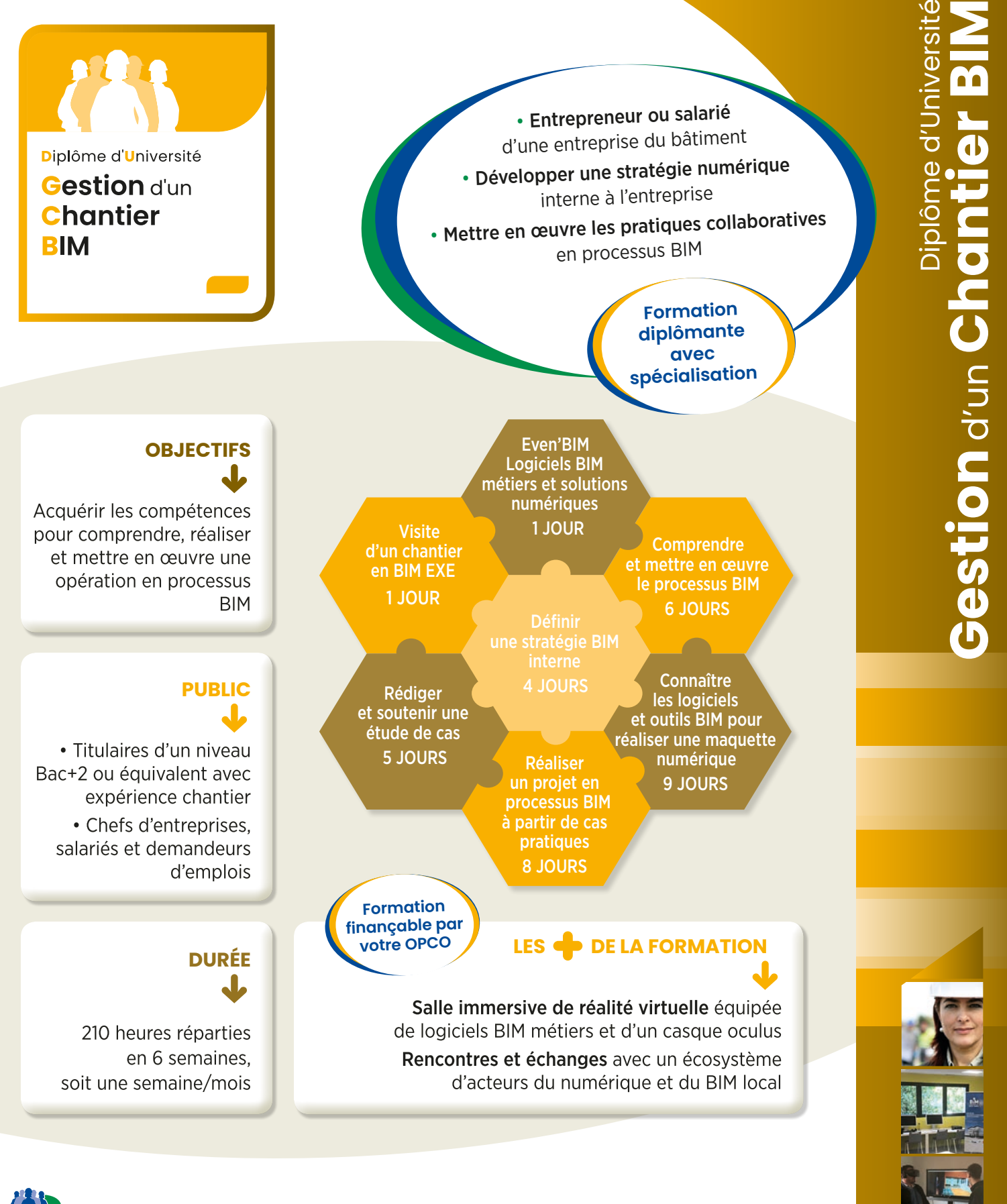

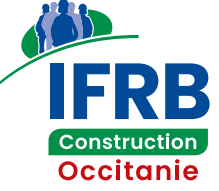

# **www.occitanie.ifrb.fr**

contact@occitanie.ifrb.fr Tél. : 09 72 39 40 80

Montpellier BP 95122 – 415 avenue du Mondial de rugby 2007 34073 Montpellier cedex 3

Toulouse 11 boulevard des Récollets 31 400 Toulouse

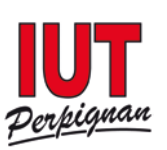

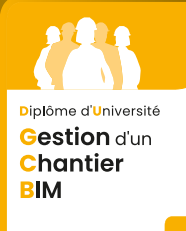

# **J** LE CONTENU DE LA FORMATION 4 UNITÉS D'ENSEIGNEMENTS

### **UE 1 – Comprendre et mettre en œuvre le BIM en entreprise**

- Comprendre la transition numérique et la maquette numérique BIM dans le bâtiment, appréhender les enjeux et les usages du BIM.
- Maîtriser le processus BIM, les formats d'échanges et les documents contractuels.
- Comprendre l'environnement économique et juridique du BIM.
- Sécuriser l'intégration du BIM dans les contrats, connaître la responsabilité et les obligations pour les entreprises.
- Répondre à un marché de travaux en BIM, rédaction de la note méthodologique BIM.
- Mettre en place une stratégie BIM en entreprise (projet individuel).

### **UE 2 – Connaître les logiciels et outils BIM pour réaliser une maquette numérique BIM**

- Découvrir les outils BIM et expérimenter les principaux viewers IFC.
- Utiliser les principaux outils numériques et logiciels métiers BIM (Even'BIM).
- Assimiler les principaux logiciels BIM (par métier).
- Comprendre le BIM des études d'exécution.

### **UE 3 – La réalisation d'une maquette numérique BIM entreprise à partir de cas pratiques**

- Mettre en place le(s) processus BIM et réaliser une maquette numérique collaborative.
- Mettre en œuvre une maquette numérique BIM.
- Réaliser un DOE numérique.

#### **UE 4 – Etude de cas**

• Soutenance de mémoire.

## G**LES FORMATEURS**

Interventions de professionnels du bâtiment, de formateurs en logiciels BIM et d'enseignants universitaires.

# G**L'HÉBERGEMENT**

Peut être pris en charge sous certaines conditions.

### **ZOOM SUR**

### Le cadre juridique et financier du contrat de professionnalisation

Contrat de travail particulier qui permet au salarié de travailler dans une entreprise tout en suivant une formation. Ce contrat peut être proposé à un salarié sous 2 formes : un CDD de 6 à 24 mois ou un CDI incluant en début de contrat, une action de professionnalisation de 6 à 24 mois.

#### **Pour qui ?**

- Les jeunes de 16 à 25 ans.
- Les personnes sans emploi de 26 ans et plus.

#### **Comment ?**

Pendant toute la durée de son CDD ou de son action de professionnalisation, l'employeur rémunère son salarié y compris pendant les heures consacrées à la formation sur la base des rémunérations minimales imposées par les accords collectifs.

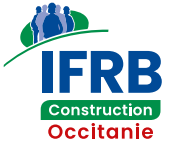

**RENSEIGNEMENTS ADMINISTRATIFS** Anne DREYFUSS : 06 24 93 01 55 dreyfussa@occitanie.ffbatiment.fr

**RENSEIGNEMENTS TECHNIQUES** Sophie DULAC : 06 13 59 95 70 dulacs@occitanie.ffbatiment.fr